# **ox pari**

Risa/Asir ox\_pari server 1.0 版 August 27, 2020.

**by Risa/Asir committers**

Copyright  $\copyright$  Risa/Asir committers 2020--2020. All rights reserved.

### <span id="page-2-0"></span>**1 About ox pari**

The ox-pari is an OpenXM server for the number theory system pari. Pari functions can be called as

```
pari(function name, argument 1, ...);
```
The function names which can be called by the OpenXM are listed in the next chapter.

Pari/gp is a system for the number theory developed at Bordeaux university. See the following web page.

*•* [pari-gp] <http://pari.math.u-bordeaux.fr/index.html>

### <span id="page-3-0"></span>**2 ox pari functions**

#### **2.1** ox\_pari

pari(*func*,*arg1*,*arg2*, ...)

:: Call the pari function *func*.

*return* Result by the pari function.

*argn* Argument for the pari function.

- ox pari server starts automatically when the user calls the pari function first time. The number number can be obtained by  $\text{ctrl}$  "oxpari-id") or ox-get-serverinfo(). In order to interrupt ox pari or shutdown ox pari, use ox reset(server number) and ox shutdown(server number) respectively. As to these functions, refer to the Risa/Asir manual (see, e.g., documents of <http://www.openxm.org>).
- pari library functions are described in [https://pari.math.u-bordeaux.fr/dochtml/](https://pari.math.u-bordeaux.fr/dochtml/html/) [html/](https://pari.math.u-bordeaux.fr/dochtml/html/)
- The pari library listed below can be called from Risa/Asir. Note that names of library functions are sometimes different with gp function names.

```
/* type=1 : one num/poly/mat arg */
/* type=2 : 1starg=num/poly/mat arg, 2ndarg=0(flag) */
struct parif parif_tab[] = {
/* (ulong)allocatemoremem(ulong) */
  {"allocatemem",(GEN (*)())allocatemoremem,0},
/* num/num */
  {"abs",gabs,1},
  {"erfc",gerfc,1},
  {"arg",garg,1},
  {"isqrt",racine,1},
  {"gamma",ggamma,1},
  {"zeta",gzeta,1},
  {"floor",gfloor,1},
  {"frac",gfrac,1},
  {"imag",gimag,1},
  {"conj",gconj,1},
  {"ceil",gceil,1},
  {"isprime",gisprime,2},
  {"bigomega",gbigomega,1},
  {"denom",denom,1},
  {"numer",numer,1},
  {"lngamma",glngamma,1},
  {"logagm",glogagm,1},
  {"classno",classno,1},
  {"dilog",dilog,1},
  {"disc",discsr,1},
  {"discf",discf,1},
  {"nextprime",nextprime,1},
  {"eintg1",eint1,1},
  {"eta",eta,1},
  {"issqfree",gissquarefree,1},
  {"issquare",gcarreparfait,1},
  {"gamh",ggamd,1},
```

```
{"hclassno",classno3,1},
/* num/array */
{"binary",binaire,1},
{"factorint",factorint,2},
{"factor",Z_factor,1},
{"cf",gcf,1},
{"divisors",divisors,1},
{"smallfact",smallfact,1},
/* poly/poly */
{"centerlift",centerlift,1},
{"content",content,1},
/* poly/array */
{"galois",galois,1},
{"roots",roots,1},
{"factpol",factpol,1},
/* mat/mat */{"adj",adj,1},
{"lll",lll,1},
{"lllgen",lllgen,1},
{"lllgram",lllgram,1},
{"lllgramgen",lllgramgen,1},
{"lllgramint",lllgramint,1},
{"lllgramkerim",lllgramkerim,1},
{"lllgramkerimgen",lllgramkerimgen,1},
{"lllint",lllint,1},
{"lllkerim",lllkerim,1},
{"lllkerimgen",lllkerimgen,1},
{"trans",gtrans,1},
{"eigen",eigen,1},
{"hermite",hnf,1},
{"mat",gtomat,1},
{"matrixqz2",matrixqz2,1},
{"matrixqz3",matrixqz3,1},
{"hess",hess,1},
{"ker",ker,1},
{"keri",keri,1},
{"kerint",kerint,1},
{"kerintg1",kerint1,1},
/* mat/poly */
{"det",det,1},
{"det2",det2,1},
/* not examined yet */
{"image",image,1},
{"image2",image2,1},
{"indexrank",indexrank,1},
{"indsort",indexsort,1},
{"initalg",initalg,1},
{"isfund",gisfundamental,1},
{"ispsp",gispsp,1},
{"jacobi",jacobi,1},
{"jell",jell,1},
{"length",(GEN(*)())glength,1},
```

```
{"lexsort",lexsort,1},
  {"lift",lift,1},
  {"lindep",lindep,1},
  {"modreverse",polymodrecip,1},
  {"mu",gmu,1},
  {"norm",gnorm,1},
  {"norml2",gnorml2,1},
  {"numdiv",numbdiv,1},
 {"omega",gomega,1},
 {"order",order,1},
 {"ordred",ordred,1},
 {"phi",phi,1},
 {"pnqn",pnqn,1},
 {"primroot",gener,1},
 {"psi",gpsi,1},
 {"quadgen",quadgen ,1},
 {"quadpoly",quadpoly ,1},
 {"recip",polrecip ,1},
 {"redreal", redreal ,1},
 {"regula",regula ,1},
 {"reorder",reorder ,1},
 {"rhoreal",rhoreal ,1},
 {"sigma",sumdiv,1},
 {"signat",signat,1},
 {"simplify",simplify,1},
 {"smith",smith,1},
 {"smith2",smith2,1},
 {"sort",sort,1},
 {"sqr",gsqr,1},
 {"sqred",sqred,1},
 {"sqrt",gsqrt,1},
 {"supplement",suppl,1},
 {"trace",gtrace,1},
 {"trunc",gtrunc,1},
 {"unit",fundunit,1},
 {"wf",wf,1},
 {"wf2",wf2,1},
};
```
Example, finding Ker(P:  $Z^*4 \longrightarrow Z^*2$ ).

pari(kerint,P=newmat(2,4,[[1,1,1],[0,1,3,4]]));

In order to find a description of kerint, please visit [https://pari.math.u-bordeaux.fr/](https://pari.math.u-bordeaux.fr/dochtml/html/) [dochtml/html/](https://pari.math.u-bordeaux.fr/dochtml/html/) (the function name in gp is matkerint.)

#### 参照

ChangeLog

• The table is in OpenXM/src/ox\_pari/pari\_ftab.c

### <span id="page-6-0"></span>**Index**

(インデックスがありません)

(インデックスがありません)

## 簡単な目次

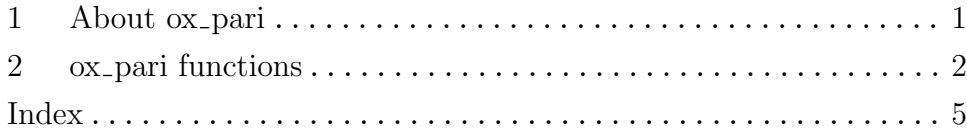

# 目次

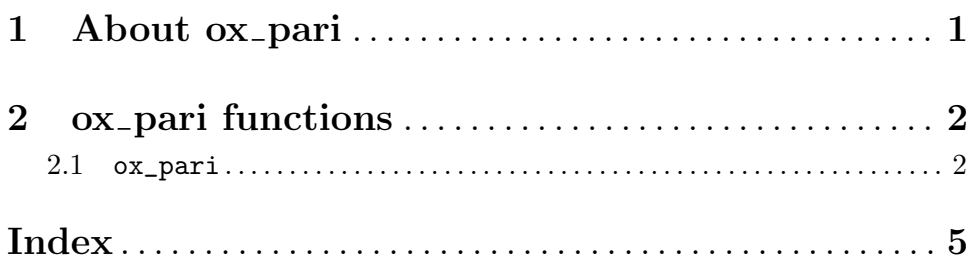